# **5 bis 9 Jahre** *Prisca Thierfelder*

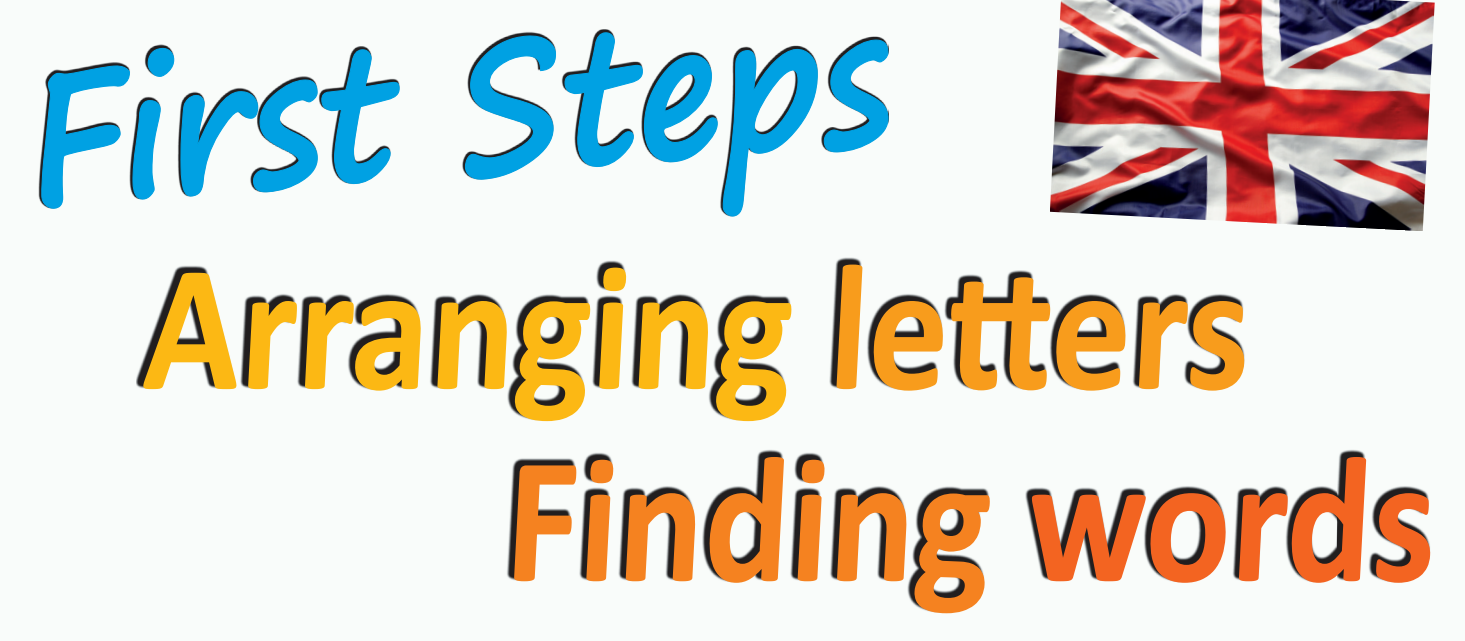

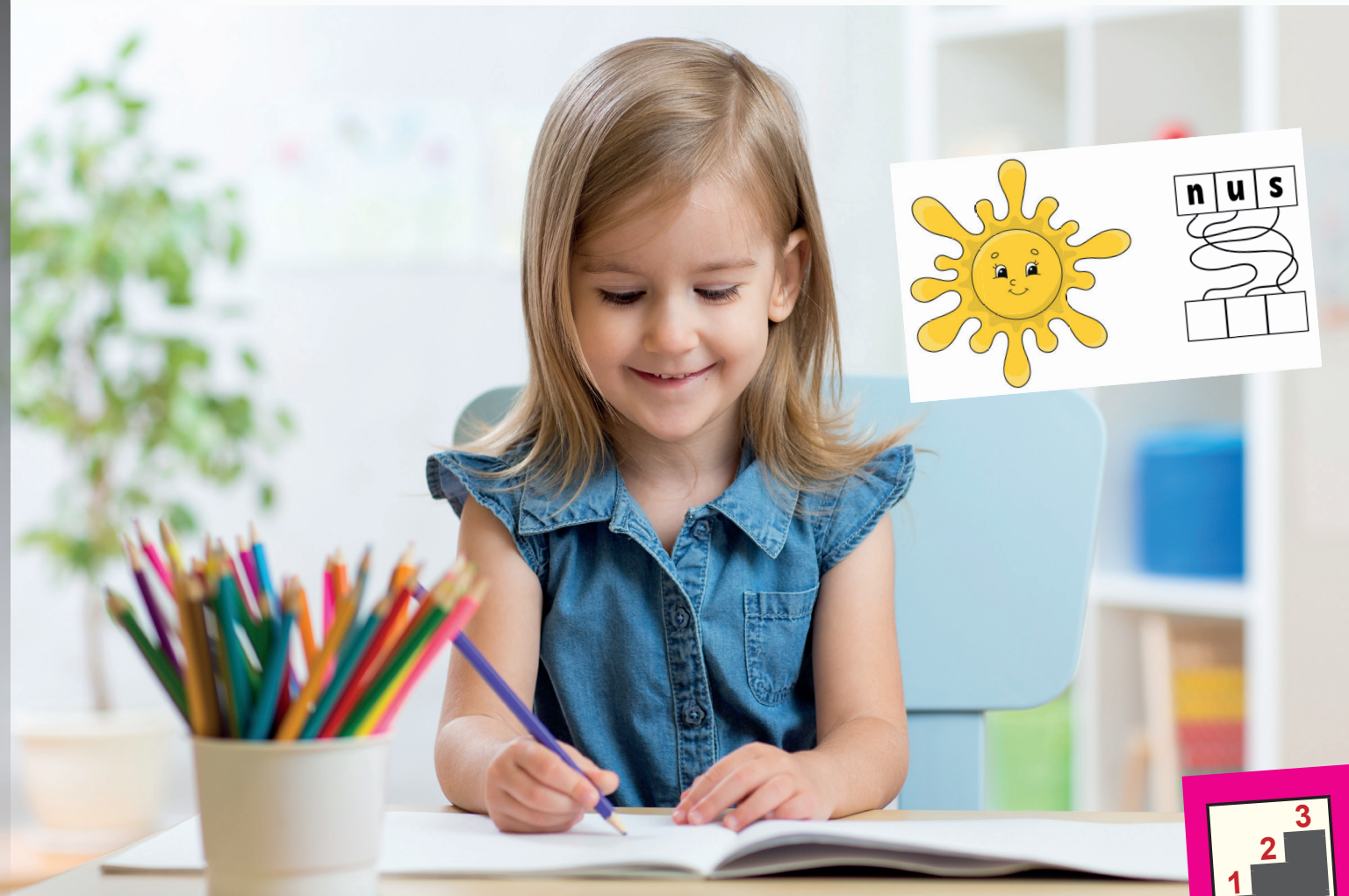

**Buchstaben ordnen, Wörter bilden**

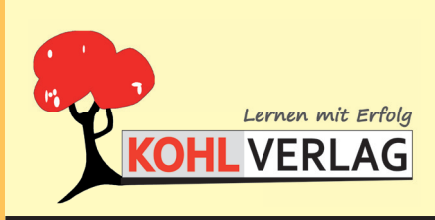

**www.kohlverlag.de**

### **First Steps Arranging letters, finding words**

1. Digitalauflage 2021

© Kohl-Verlag, Kerpen 2021 Alle Rechte vorbehalten.

Inhalt: Prisca Thierfelder Redaktion: Kohl-Verlag Grafik & Satz: Kohl-Verlag

### **Bestell-Nr. P12 437**

#### **ISBN: 978-3-96624-415-2**

#### **Bildquellen ©AdobeStock.com:**

S. 5/6: Klara Viskova (10x); S. 7/8: tynyuk (8x); S. 9/10: nadzeya26 (8x); S. 11: nadzeya26 (4x); S. 12: nadzeya26 (2x), Ghen, juliafdt; S. 13: Tartila (3x), Akrasov; S. 44: Tartila (2x), Akrasov, Hennadii; S. 15: Hein No (2x), Shkuro, Marina Zlochin; S. 20: Narina Zlochin; Mircolone, Zelfr, Nataliya Kalabina; S. 212: Nara Viskova (10x); S. 23: Naraviska, 20: Narina Zlochin; S. 20: Narina Zlochin; S. 20: Narina Zlochin; S. 29: Narina Zloch Takai, blueringmedia, Simply Amazing, Дмитрий Майер (2x); missbobbit (2x), Shkuro, Marina Zlochin (2x), MircoOne, Zefir, Nataliya Kalabina.

#### **© Kohl-Verlag, Kerpen 2021. Alle Rechte vorbehalten.**

**Das Werk und seine Teile sind urheberrechtlich geschützt und unterliegen dem deutschen Urheberrecht. Jede Nutzung in anderen als den gesetzlich zugelassenen Fällen bedarf der vorherigen schriftlichen Einwilligung des Verlages (§ 52 a Urhg). Weder das Werk als Ganzes noch seine Teile dürfen ohne Einwilligung des Verlages an Dritte weitergeleitet, in ein Netzwerk wie Internet oder Intranet eingestellt oder öffentlich zugänglich gemacht werden. Dies gilt auch bei einer entsprechenden Nutzung in Schulen, Hochschulen, Universitäten, Seminaren und sonstigen Einrichtungen für Lehr- und Unterrichtszwecke. Der Erwerber dieses Werkes in PDF-Format ist berechtigt, das Werk als Ganzes oder in seinen Teilen für den Gebrauch und den Einsatz zur Verwendung im eigenen Unterricht wie folgt zu nutzen:**

- **Die einzelnen Seiten des Werkes dürfen als Arbeitsblätter oder Folien lediglich in Klassenstärke vervielfältigt werden zur Verwendung im Einsatz des selbst gehaltenen Unterrichts.**
- **Einzelne Arbeitsblätter dürfen Schülern für Referate zur Verfügung gestellt und im eigenen Unterricht zu Vortragszwecken verwendet werden.**
- **Während des eigenen Unterrichts gemeinsam mit den Schülern mit verschiedenen Medien, z.B. am Computer, Tablet via Beamer, Whiteboard**
- **o.a. das Werk in nicht veränderter PDF-Form zu zeigen bzw. zu erarbeiten.**

**Jeder weitere kommerzielle Gebrauch oder die Weitergabe an Dritte, auch an andere Lehrpersonen oder pädagogische Fachkräfte mit eigenem Unterrichts- bzw. Lehr**auftrag ist nicht gestattet. Jede Verwertung außerhalb des eigenen Unterrichts und der Grenzen des Urheberrechts bedarf der vorherigen schriftlichen Zustimmung des<br>Verlages. Der Kohl-Verlag übernimmt keine Verantwortung fü **Informationen dieser Quellen wird nicht übernommen.** 

**Kohl-Verlag, Kerpen 2021**

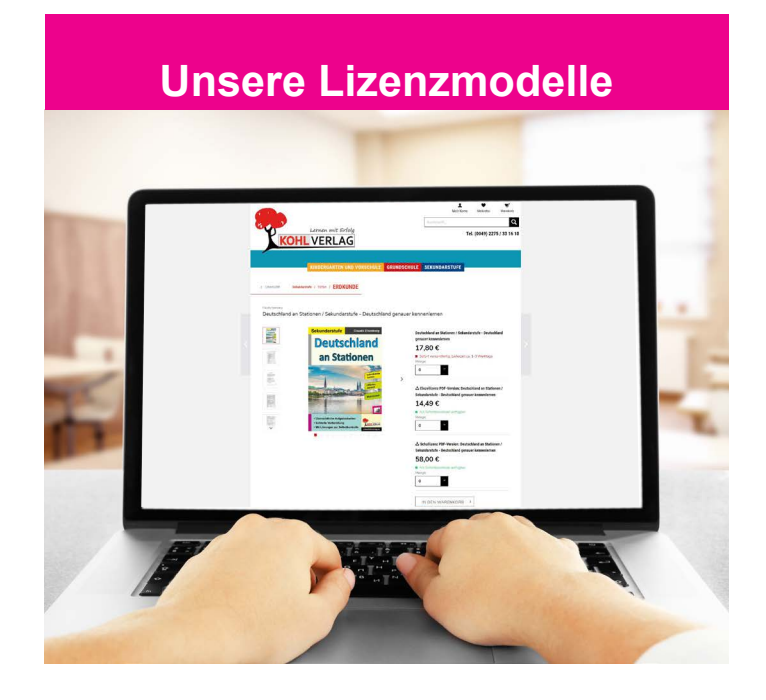

### **Der vorliegende Band ist eine PDF-Einzellizenz**

Sie wollen unsere Kopiervorlagen auch digital nutzen? Kein Problem – fast das gesamte KOHL-Sortiment ist auch sofort als PDF-Download erhältlich! Wir haben verschiedene Lizenzmodelle zur Auswahl:

 $\sim 100$ 

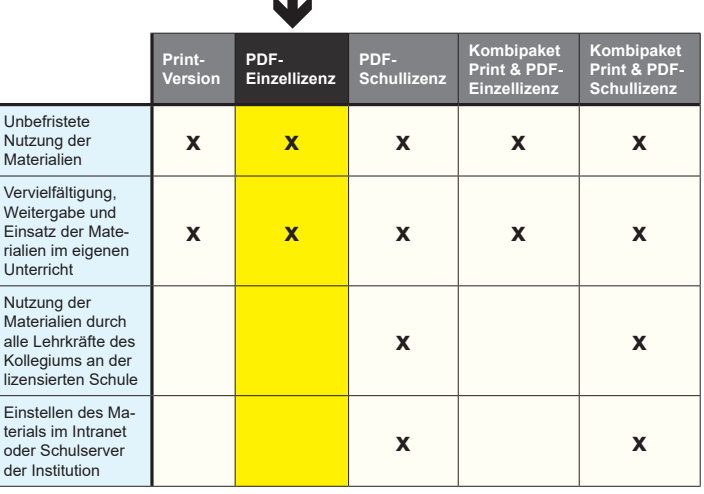

Die erweiterten Lizenzmodelle zu diesem Titel sind jederzeit im Online-Shop unter www.kohlverlag.de erhältlich.

# **Inhalt**

**Seite** 

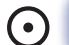

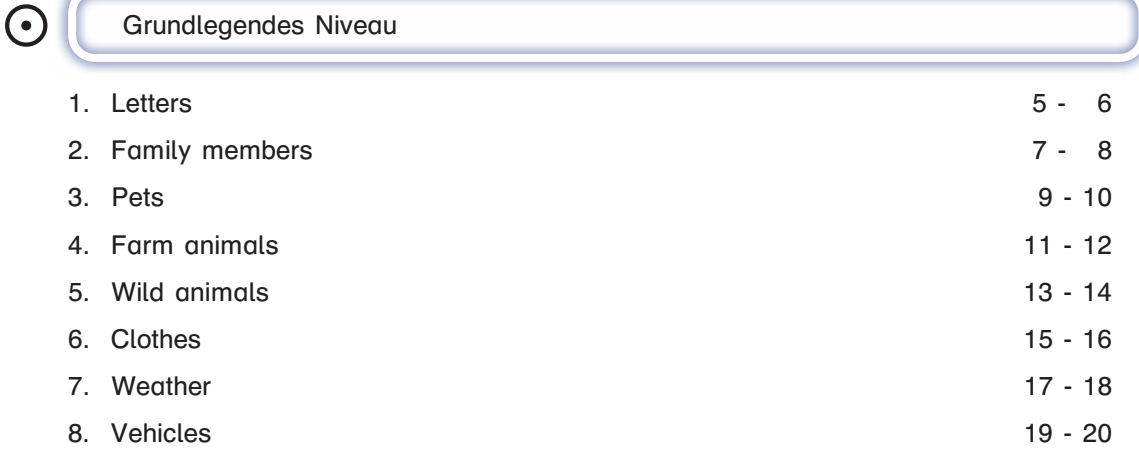

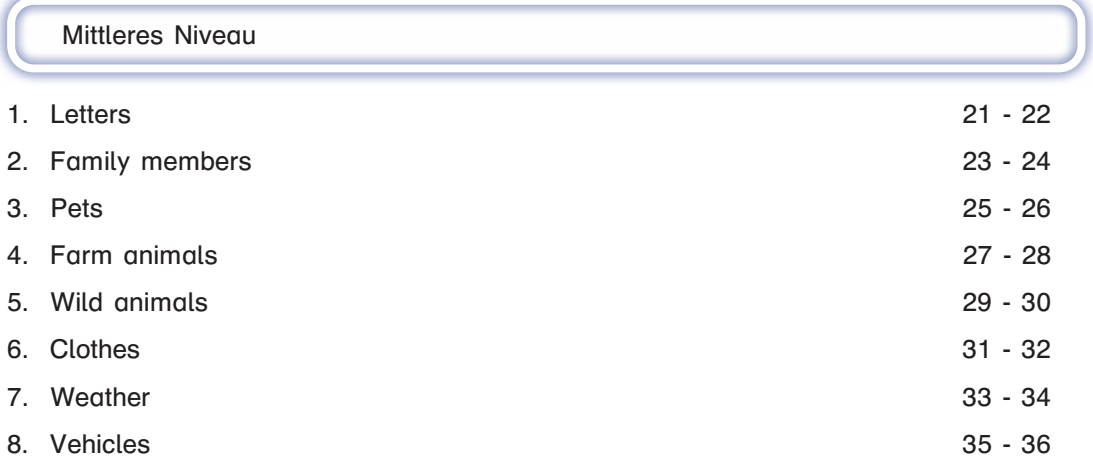

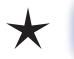

**!**

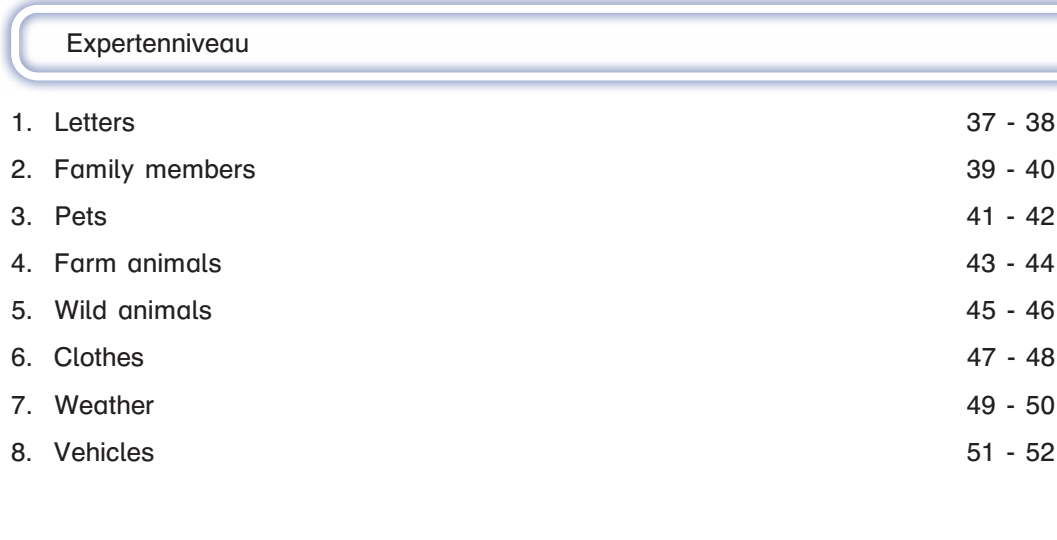

Lösungen 53 - 56

## **Vorwort**

Liebe Kollegen,

Labyrinthe bringen nicht nur Spaß, sondern fördern in vielerlei Hinsicht. Sie festigen den Wortschatz, schulen räumliches Denken, Durchhaltevermögen und mathematische Fähigkeiten. Des Weiteren steigern sie Frustrationstoleranz, Problemlösung und Konzentration.

Mit diesem Band gelangen die Kinder durchs Labyrinth zum Wort. Buchstaben werden durch das Lösen des Labyrinths richtig angeordnet, sodass ein Wort entsteht. Die Themenbereiche und Wortfelder des Anfangsunterrichts in Englisch (numbers, family members, pets, vehicles, wild animals, farm animals, clothes, weather) sind in 8 Kapitel und jeweils drei Schwierigkeitsstufen eingeteilt. Jedes Kapitel enthält acht bzw. zehn Wörter. Diese sind in den verschiedenen Niveaustufen die gleichen, jedoch steigt die Schwierigkeit der Labyrinthe. Im Expertenniveau entfallen sie teilweise. Hier werden die einzelnen Buchstaben frei zu einem Wort geformt. Somit bleiben die Aufgaben auch für fortgeschritte Lernende eine Herausforderung und sind beispielspeise auch zum Wiederholen und Festigen des ersten Wortschatzes geeignet.

Viel Spaß mit den Materialien – ob in Kita, Grundschule, Randzeitenbetreuung oder zuhause – wünschen Ihnen der Kohl-Verlag und

### **Prisca Thierfelder**

# **Methodisch-didaktische Hinweise**

Die einzelnen Wörter mit ihren Abbildungen können auch zur Stationenarbeit verwendet werden, indem man sie ausschneidet und in Boxen aufstellt. Das handliche Format kann beliebig vergrößert werden.

Zur weiteren Differenzierung können von den Schülern mehr als die üblichen 3 Buchstaben zugeordnet werden, indem man weitere bereits vorhanden Buchstaben in der unteren Reihe entfernt/überdeckt.

Laminiert man die einzelnen Karten, können Sie mit einem Folienstift bearbeitet und danach wieder gesäubert werden.

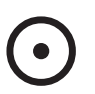

### **Grundlegendes Niveau**

1. Letters

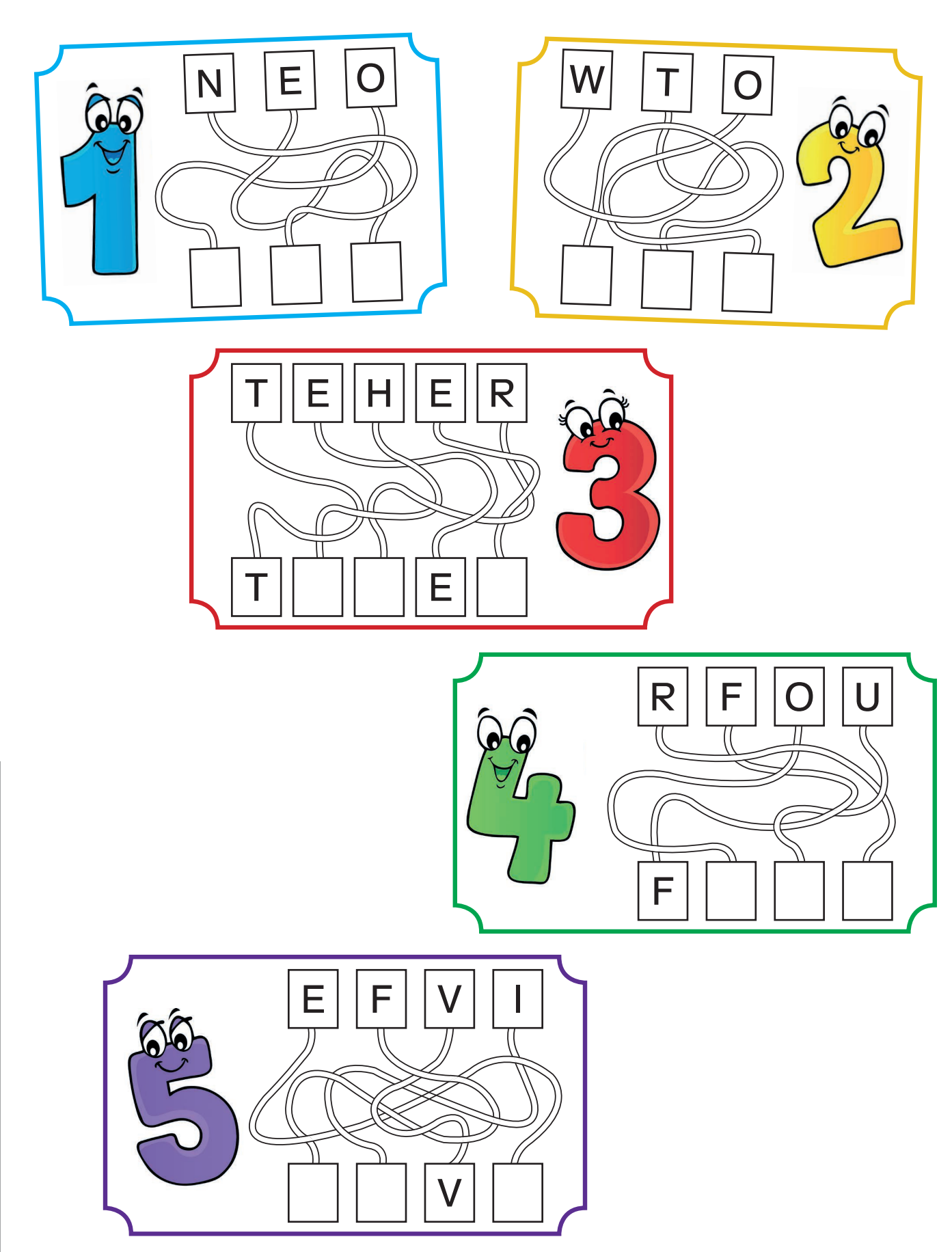